VI.5.3D-VAROFF PROGRAM FCST HCL TECHNIQUE VAROFF

## Purpose

Technique VAROFF sets whether output variables will be analyzed in Function ESP.

Valid values are NO (0) and YES (1).

The Global default is NO (0).

This Technique is Nonuniversal.

The Arguments are identifiers which include the window number and output variable type (see Section VI.3.5-DEFSEG-ANALYSIS [\[Hyperlink](http://www.nws.noaa.gov/ohd/hrl/nwsrfs/users_manual/part6/_pdf/635defseg_anal.pdf)]). A value of 1 indicates that the variable will not be analyzed, while a value of 0 indicates that the variable will be analyzed.

## Form of Input

VAROFF argument=integer

where argument is the identifier which includes the window number and output variable type:

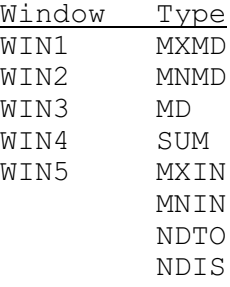

integer is 0 or 1 specifying whether the output variable is analyzed

## Example

VAROFF WIN3MXIN=1

The MXIN output variable will not be analyzed for the third window.